Av. Prof. Mário Rubens Guimarães Montenegro, s/n - Unesp Campus de Botucatu | CEP: 18618-687 - Botucatu - São Paulo - Brasil | Tel.: (14) 3811-6004 - (14) 3811-6000

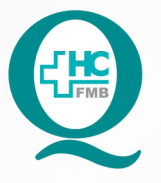

# PROCEDIMENTO OPERACIONAL PADRÃO DO NÚCLEO DE ATENDIMENTO AO PACIENTE - NAPAC **LAUDOS MÉDICOS - LM**

POP NAPAC LM **002** REALIZAÇÃO DE SOLICITAÇÃO DE ORDEM DE SERVIÇO (O.S.)

**002 03/03/2021 POP NAPAC LM 002** - PÁG.: 1/5

REVISÃO Nº

 $\ddot{\cdot}$ 

## **1. OBJETIVO:**

Realizar a solicitação de ordem de serviço (O.S.) para relatórios médicos, cópia de prontuário eletrônico, cópia de prontuário físico, laudo de exames de imagem, processo de medicações não fornecidas pela rede básica.

# **2. ABRANGÊNCIA:**

Equipe do Núcleo de Atendimento ao Paciente (Laudos Médicos).

# **3. MATERIAL E RECURSOS NECESSÁRIOS:**

Computador com acesso à internet, acesso ao Portal de Sistemas HCFMB.

# **4. PROCEDIMENTOS:**

4.1. Clicar no ícone Portal de Sistemas HCFMB;

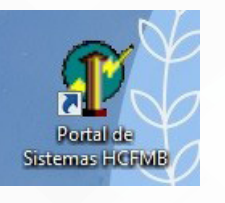

# 4.2. Preencher: login e senha;

4.3. Clicar em "Sistema S.O.S." (Sistema de Ordem e Serviços);

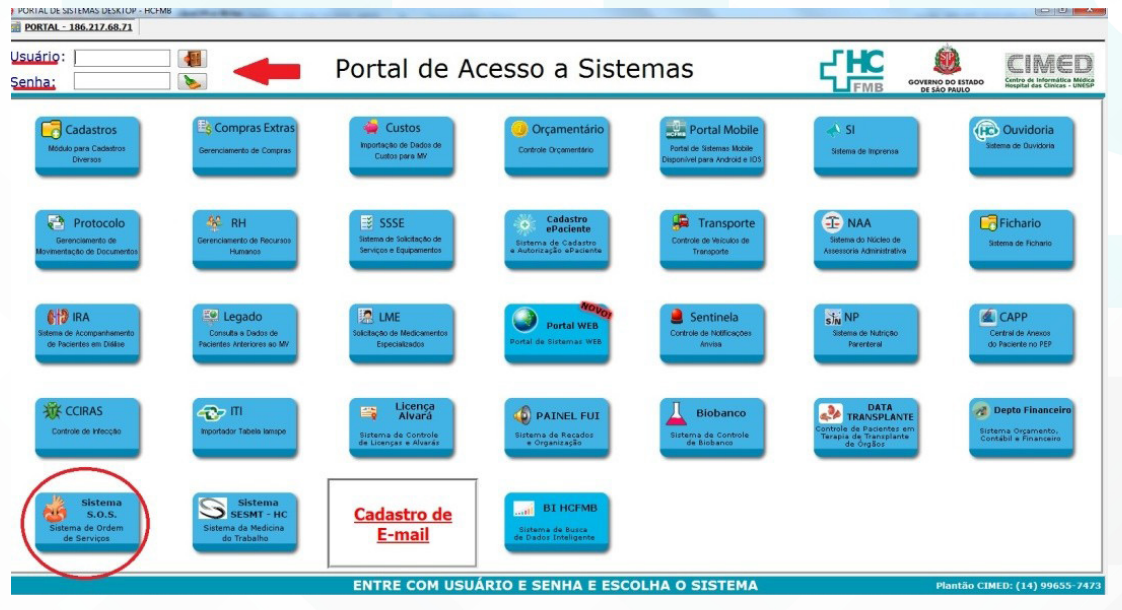

Aprovação da Gerente de Relacionamento e Internação do HCFMB: Janaína Cristina Celestino Santos

Assessoria do Núcleo de Gestão de Qualidade: Juliana da Silva Oliveira, Cristiane Ravagnani Fortaleza, Tatiane Rossi Benvenutto e Thais de Oliveira

#### HOSPITAL DAS CLÍNICAS DA FACULDADE DE MEDICINA DE BOTUCATU - UNESP

Av. Prof. Mário Rubens Guimarães Montenegro, s/n - Unesp Campus de Botucatu | CEP: 18618-687 - Botucatu - São Paulo - Brasil | Tel.: (14) 3811-6004 - (14) 3811-6000

REVISÃO Nº

 $\ddot{\cdot}$ 

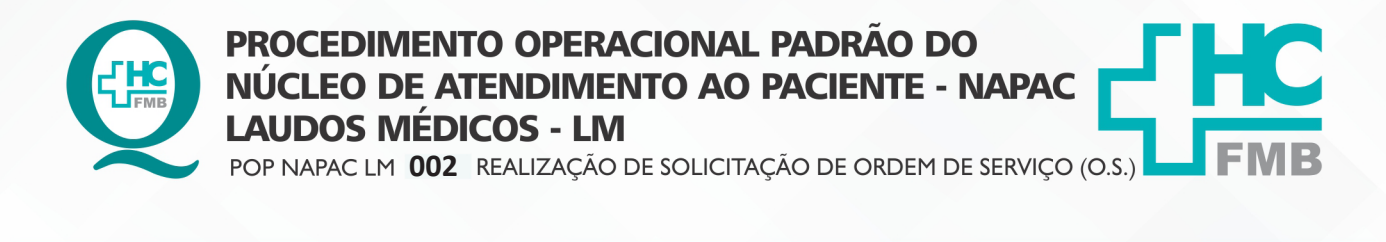

4.4 Na aba superior selecionar "Consultas", e após, "Painel do Usuário";

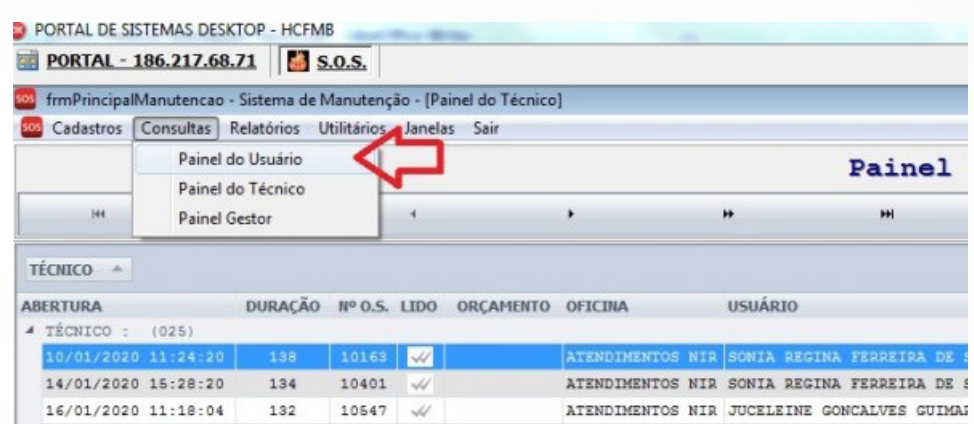

#### 4.5 Na aba inferior selecionar a campo "Nova O.S.";

**POP NAPAC LM 002 - PÁG.: 2/5 EMISSÃO: 03/03/2021** 

**2/5**

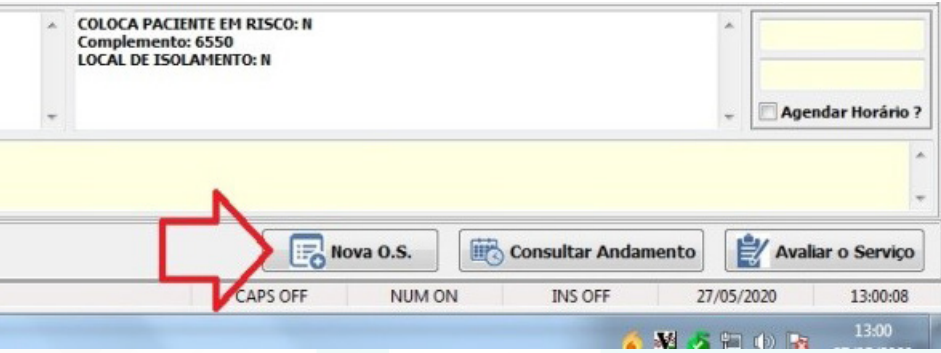

## 4.6. Preencher (de acordo com a figura abaixo):

4.6.1. Na área "solicitar para", selecionar: NIR – Núcleo Interno de Regulação;

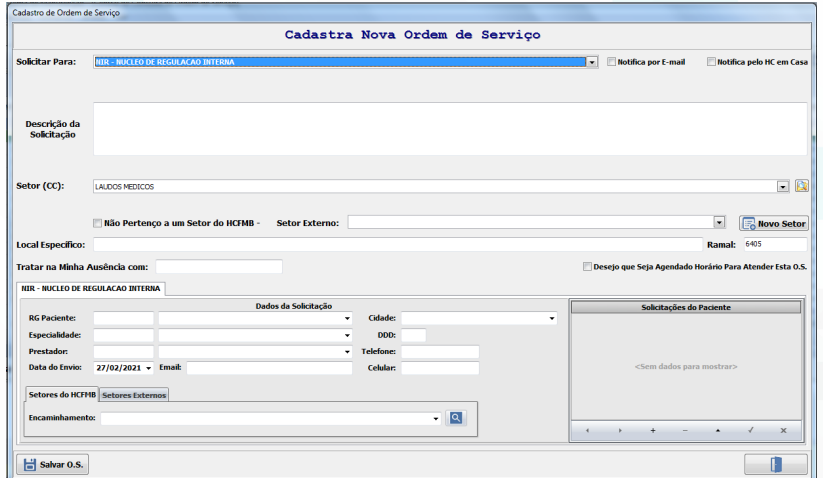

Aprovação da Gerente de Relacionamento e Internação do HCFMB: Janaína Cristina Celestino Santos

Assessoria do Núcleo de Gestão de Qualidade: Juliana da Silva Oliveira, Cristiane Ravagnani Fortaleza, Tatiane Rossi Benvenutto e Thais de Oliveira

Av. Prof. Mário Rubens Guimarães Montenegro, s/n - Unesp Campus de Botucatu | CEP: 18618-687 - Botucatu - São Paulo - Brasil | Tel.: (14) 3811-6004 - (14) 3811-6000

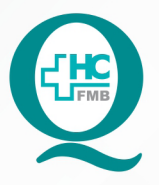

# PROCEDIMENTO OPERACIONAL PADRÃO DO NÚCLEO DE ATENDIMENTO AO PACIENTE - NAPAC **LAUDOS MÉDICOS - LM**

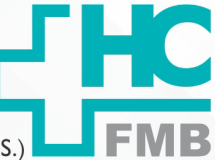

POP NAPAC LM 002 REALIZAÇÃO DE SOLICITAÇÃO DE ORDEM DE SERVIÇO (O.S.)

**POP NAPAC LM 002 - PÁG.: 3/5 002 03/03/2021** REVISÃO Nº

 4.6.2. Na área "Descrição da solicitação", descrever: (copia do prontuário+ laudo médico+ nome especialidade);

4.6.3. Deixar a área "setor" em branco;

4.6.4. Na área "local específico", descrever: (-);

 4.6.5. Na área "especialidade" preencher de acordo com a lista de código das especialidades (Anexo 1). Ex.: 15 - Clínica médica/ quando prontuário eletrônico ou físico);

 4.6.6. Nas demais áreas "RG do paciente, prestador, e-mail, data, cidade e telefone", preencher de acordo com os dados solicitados;

4.6.7. Especificar no (+) na aba "Solicitação do Paciente" sobre o motivo do pedido de

OS;

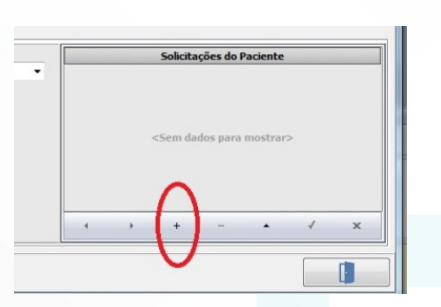

4.6.8. Na aba "Encaminhamento", selecionar: Laudo Médico;

4.7. Clicar ordenadamente em "Salvar", "Sair" e "Imprimir";

4.8. Triar as solicitações e anotar na planilha para organização e distribuição;

4.9. Encaminhar os laudos médicos aos departamentos para elaboração pela especialidade e, assim que prontos, anotar no sistema DX;

4.10. Checar no pedido se há solicitação de cópia de prontuário no pedido para entregar juntamente ao paciente;

4.11. Colocar o laudo no envelope e ligar para o paciente para informar está disponível para retirada e anotar no sistema DX.

# **5. CONTINGÊNCIA**

Nos casos de falta de energia elétrica, as solicitações por e-mail e sistema S.O.S- DX serão avaliadas assim que retornar o funcionamento.

Aprovação da Gerente de Relacionamento e Internação do HCFMB: Janaína Cristina Celestino Santos

Av. Prof. Mário Rubens Guimarães Montenegro, s/n - Unesp Campus de Botucatu | CEP: 18618-687 - Botucatu - São Paulo - Brasil | Tel.: (14) 3811-6004 - (14) 3811-6000

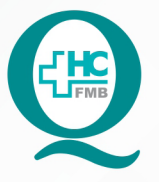

# PROCEDIMENTO OPERACIONAL PADRÃO DO NÚCLEO DE ATENDIMENTO AO PACIENTE - NAPAC **LAUDOS MÉDICOS - LM**

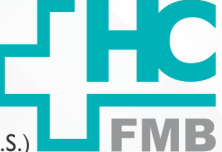

 $\ddot{\cdot}$ 

POP NAPAC LM 002 REALIZAÇÃO DE SOLICITAÇÃO DE ORDEM DE SERVIÇO (O.S.)

**POP NAPAC LM 002 - PÁG.: 4/5 EMISSÃO: 03/03/2021 4/5**REVISÃO Nº

## **6. OBSERVAÇÕES:**

6.1. Checar na solicitação de laudo:

- Se trata-se de acompanhamento ambulatorial/ internação atual (1 ano atrás no máximo);

- Se a especialidade condiz;

- Checar no Sistema de Informação Hospitalar (SIH) se é atendimento de Pronto Socorro (PS), pois nestes casos só é permitido a cópia do prontuário. Nos casos de perda de seguimento ou atendimentos que antecedem dois anos, paciente não tem direito a solicitação de laudo.

## **7. RESPONSÁVEL PELA AUTORIA DO DOCUMENTO**

• Luana Bassetto Martin

#### **8. REFERÊNCIAS BIBLIOGRÁFICAS**

• Não se aplica

## **9. ANEXO 1**

Núcleo de Atendimento ao Paciente

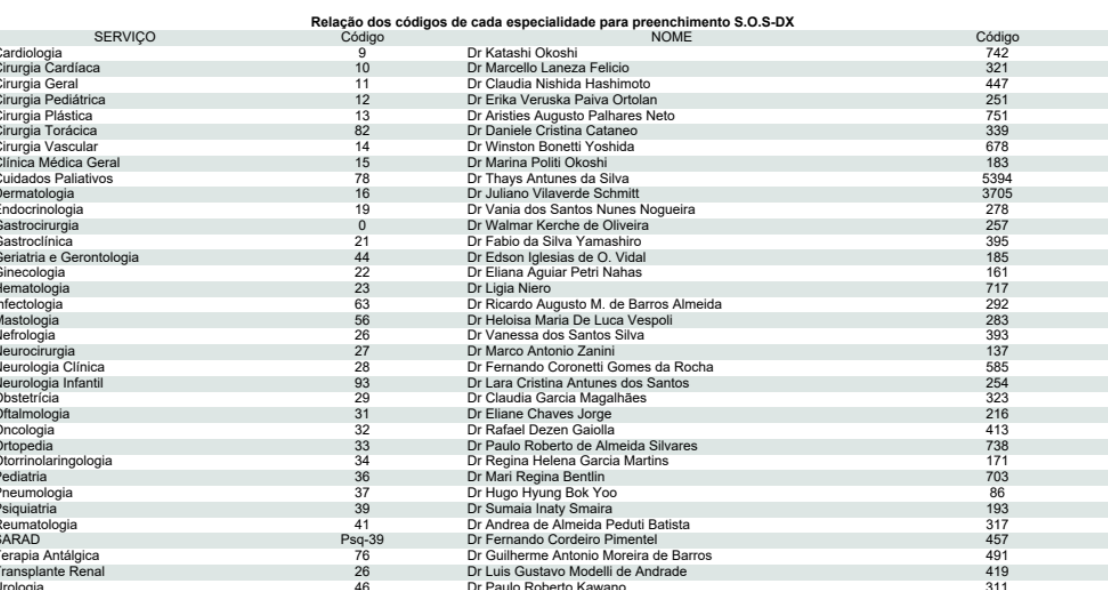

Aprovação da Gerente de Relacionamento e Internação do HCFMB: Janaína Cristina Celestino Santos

Assessoria do Núcleo de Gestão de Qualidade: Juliana da Silva Oliveira, Cristiane Ravagnani Fortaleza, Tatiane Rossi Benvenutto e Thais de Oliveira

#### HOSPITAL DAS CLÍNICAS DA FACULDADE DE MEDICINA DE BOTUCATU - UNESP

Av. Prof. Mário Rubens Guimarães Montenegro, s/n - Unesp Campus de Botucatu | CEP: 18618-687 - Botucatu - São Paulo - Brasil | Tel.: (14) 3811-6004 - (14) 3811-6000

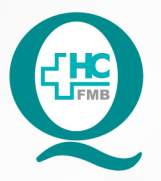

# **PROCEDIMENTO OPERACIONAL PADRÃO DO** NÚCLEO DE ATENDIMENTO AO PACIENTE - NAPAC **LAUDOS MÉDICOS - LM**

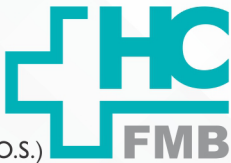

POP NAPAC LM 002 REALIZAÇÃO DE SOLICITAÇÃO DE ORDEM DE SERVIÇO (O.S.)

POP NAPAC LM 002 - PÁG.: 5/5

EMISSÃO: 03/03/2021

REVISÃO Nº

#### TERMO DE AUTORIZAÇÃO DE DIVULGAÇÃO E APROVAÇÃO DE DOCUMENTO 10.

**HOSPITAL DAS CLÍNICAS** FACULDADE DE MEDICINA DE BOTUCATU irio Rubens Guintuc∟EO DE GESTAO DA QUALIDADE<br>irio Rubens Guimarães Montenegro, sin CEP 16616-667 – Botucatu – São Paulo – Bra<br>Tel. (14) 3811-6216 / (14) 3811-6215 – E-mail <u>qualidade,hcfmb@unesp.br</u>

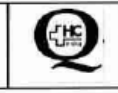

 $\ddot{\cdot}$ 

TERMO DE AUTORIZAÇÃO DE DIVULGAÇÃO ELETRÔNICA E APROVAÇÃO DE **DOCUMENTO** 

1. IDENTIFICAÇÃO DO DOCUMENTO

1.1. Título: POP NAPAC LM 002 - REALIZAÇÃO DE SOLICITAÇÃO DE ORDEM DE SERVIÇO  $(0.5.)$ 

1.2. Área Responsável: NÚCLEO DE ATENDIMENTO AO PACIENTE

1.3. Data da Elaboração: 03/03/2021 Total de páginas: 06

1.4. Autorização de Divulgação Eletrônica do Documento e Consentimento de Exposição de dado pessoal (nome completo) durante a vigência do documento:

Eu, como autor e/ou revisor do documento citado, aprovo e autorizo a divulgação eletrônica do mesmo

Nome: Luana Bassetto Martin Função: Diretora I Setor: Núcleo de Atendimento ao Paciente Enf<sup>a</sup> Me Luana Bassetto Martin<br>Coordenadore do Rúcieo de Assinatura: dorq A **COREN-SP Nº 434438** 2. DECLARAÇÃO DE CIÊNCIA, APROVAÇÃO DE DOCUMENTO E CONSENTIMENTO DE EXPOSIÇÃO DO NOME COMPLETO (DURANTE O PERÍODO DE VIGÊNCIA DO DOCUMENTO): Declaro que estou ciente e aprovo o conteúdo do documento: POP NAPAC LM 002 REALIZAÇÃO DE SOLICITAÇÃO DE ORDEM DE SERVIÇO (O.S.) Também autorizo a exposição do meu nome completo. Assinatura: Evil Me Live Data COCO Gerente Relacionamento e Internação: Janaina Cristina Celestino Santos

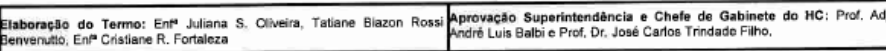

Aprovação da Gerente de Relacionamento e Internação do HCFMB: Janaína Cristina Celestino Santos